## Creating a Non-PO Invoice for US Dept of Homeland Security

| UNIVERSITY OF WASHINGTON<br>CHECK REQUEST<br>ACCOUNTS PAVABLE, BOX 351130                                                                                                    | RESET BUTTON                                                                          | de                     | INVCamelo2222018-1493397                        | 7                                                                                                    | Status: Reconcileo                                                                           |
|----------------------------------------------------------------------------------------------------|---------------------------------------------------------------------------------------|------------------------|-------------------------------------------------|----------------------------------------------------------------------------------------------------|----------------------------------------------------------------------------------------------|
| Reason for Payment  Peimbursement (Attachments Required) Honorarium (Details listed below) Other                                                                                                    | Service Date or Period                                                                | Transaction Code<br>50 | These are the details of the request you select | elected. Depending on its status, you can edit, change, copy, cancel, or submit th                                                                                                    | e request for approval. You may also print the details of $\dots$ 3                          |
| Department Name Department Contact                                                                                                    |                                                                                       | Department Phone       | G Back                                          | Copy Print                                                                                                    |                                                                                              |
| Tech Contact Tech Phone                                                                                                    |                                                                                       | Box Number             |                                                 |                                                                                                    |                                                                                              |
| STATUS (required)  Status (required)  Status (requ | ents to IRS. IRS uses the<br>s whether or not recipients<br>rom toxoble payments to a | er ID Number 1099 Type |                                                 | d Services Supplier Sales Order #:<br>Supplier:<br>Supplier:<br>Supplier:<br>Supplier:<br>Send: To Address:<br>Send Check to UW Camp<br>UW Box Number:<br>UW Box Number:<br>22018 Dept. Contact:<br>22018 | US DEPT OF HOMELAND SECURITY<br>US DEPT OF HOMELAND SECURITY<br>US DEPT OF HOMELAND SECURITY |
| 4. Box Detailed Description of Business Purpose of Expense (Required)                                                                                                    | Quantity Unit Unit Pr                                                                 | rice Extended Amount   | Header Charges                                  |                                                                                                    |                                                                                              |
| Detailed Description of Business Purpose of Expense (Hequired)                                                                                                    | Quantity Unit Unit Pr                                                                 | nce Extended Amount    | Description                                     | Account Budget 🗅                                                                                                    | Amount                                                                                       |
|                                                                                                    |                                                                                       |                        | Sales tax - header level                        | 039900 659901                                                                                                    | \$0.00 USD                                                                                   |
|                                                                                                    |                                                                                       |                        | L                                               |                                                                                                    |                                                                                              |
|                                                                                                    |                                                                                       |                        |                                                 |                                                                                                    |                                                                                              |
|                                                                                                    |                                                                                       |                        | Line Items                                      |                                                                                                    | Show Details                                                                                 |
|                                                                                                    | SUBTO                                                                                 |                        | No. Description                                 | Account Budget Qty U                                                                                                    | nit Price Amount                                                                             |
| ACCOUNTING DETA                                                                                                    |                                                                                       | NT ·                   | 1 OPT fee form I-765 for Andres Ru              | Ruiz Camelo 039900 659901 1 e                                                                                                    | ach \$410.00 USD \$410.00 USD Detail                                                         |
| FUND<br>BUDGET<br>NUMBER<br>C DBU SUB SSUB TASK OPTN PROJECT<br>N N                                                                                                    | AMOUNT INVOICE<br>REFERENC<br>NUMBER                                                  | CE PREPARED            | L                                               |                                                                                                    |                                                                                              |

## CREATED BY RICKY KWONG ACCOUNTS PAYABLE, PROCUREMENT SERVICES

## Changes to Check Request/Payman

- Procurement Services is eliminating the manual check request process
- US Dept of Homeland Security check requests should now be processed as a non-PO invoicein Ariba.
- If you do not have a non-PO invoice access in Ariba, see the Procurement Services website for instruction how go obtain Ariba access: <u>http://finance.uw.edu/ps/how-to-pay/nonpo</u>

Please note: You <u>must</u> complete a separate non-PO invoice <u>per check</u>. Ariba will not send you separate checks if combined into one invoice.

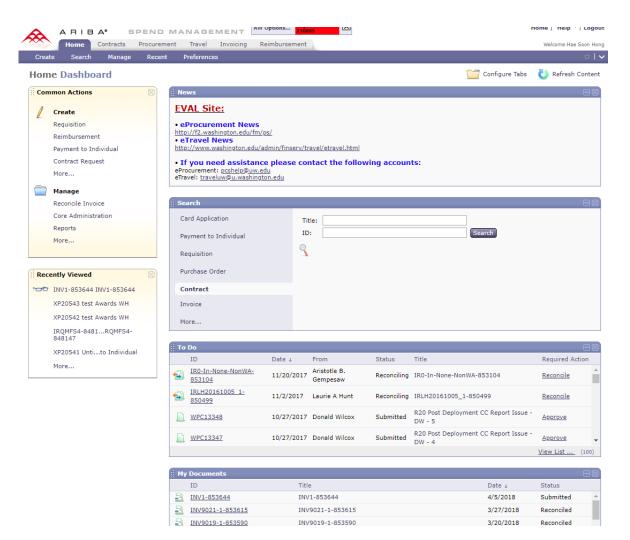

## Please log in to Ariba

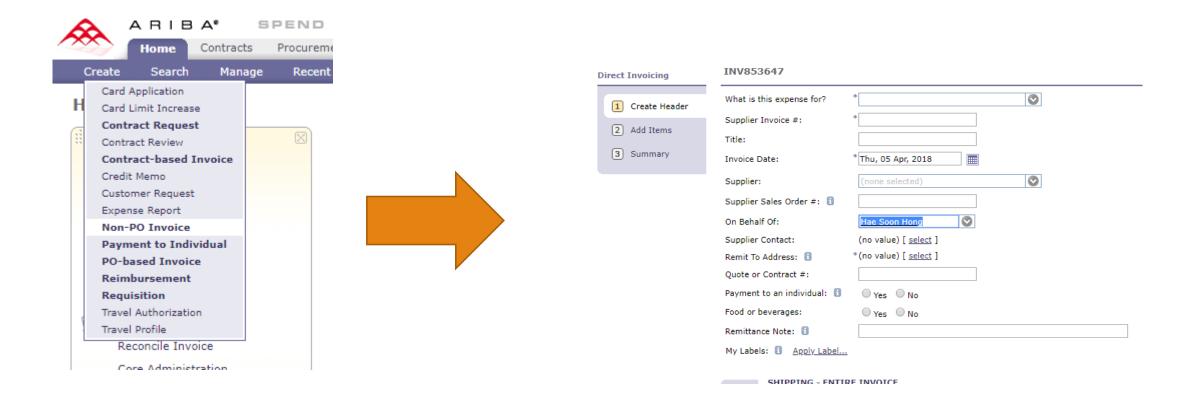

On the home tab, click on 'Create', then 'Non-PO Invoice'. This will take you to the invoice creation page.

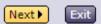

| What is this expense for?   | * (none selected)  Goods and Services"                        |
|-----------------------------|---------------------------------------------------------------|
| Supplier Invoice #:         | * Visa Recipient (if it fits, okay to leave blank)            |
| Title:                      | "US Dept of Homeland Security \$XXX fee for 'xxxx'"           |
| Invoice Date:               | * Thu, 05 Apr, 2018   Thu, 05 Apr, 2018   Date prepared       |
| Supplier:                   | (none selected)                                               |
| Supplier Sales Order #: 🚦   |                                                               |
| On Behalf Of:               | Hae Soon Hong 💽 🔶 This should be your name                    |
| Supplier Contact:           | (no value) [ select ]                                         |
| Remit To Address: 🔋         | *(no value) [ select ] - Select appropriate Address from list |
| Quote or Contract #:        |                                                               |
| Payment to an individual: 🕄 | <sup>●</sup> Yes <sup>●</sup> No (No' to both                 |
| Food or beverages:          |                                                               |
| Remittance Note: 🔋          | Name of fee being paid                                        |
| My Labels: 🕤 Apply Label    |                                                               |
|                             |                                                               |

Fill in the form with your respective check request information. Please ensure the supplier is "US DEPT OF HOMELAND SECURITY".

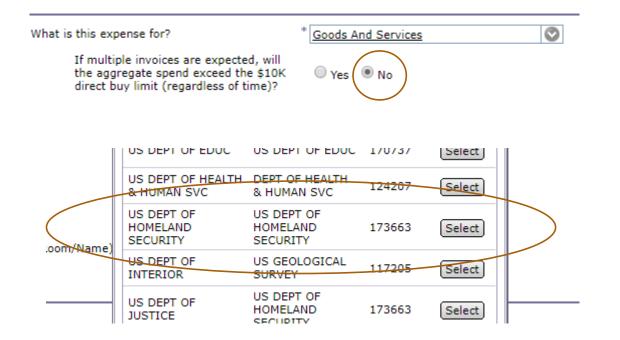

| SHIPPING - ENT         |                       |
|------------------------|-----------------------|
|                        |                       |
|                        |                       |
| Ship From:             | * US DEPT OF HOMELAND |
| Ship To: 🚹             | * THOMSON HALL        |
| Deliver To(Room/Name): | * 400/J Anderson      |

- The 'ship from' field should be auto populated.
- 'Ship to' and 'Deliver to' fields should correspond to your department and location.

The above highlights additional selections that must be made in the invoice page. The supplier must match the one highlighted in the screenshot, with '173663'. INVRecipientName-853648

| What is this expense for?                                                                                                 | * Goods And Services                                    |
|----------------------------------------------------------------------------------------------------|---------------------------------------------------------|
| If multiple invoices are expected, will<br>the aggregate spend exceed the \$10K<br>direct buy limit (regardless of time)? | ◯ Yes ● No                                              |
| Supplier Invoice #:                                                                                                    | * RecipientName                                         |
| Title:                                                                                                    | US Dept of Homeland Secur                               |
| Invoice Date:                                                                                                    | * Thu, 05 Apr, 2018                                     |
| Supplier:                                                                                                    | US DEPT OF HOMELAND SECURIT                             |
| Supplier Sales Order #: 🔋                                                                                                 |                                                         |
| On Behalf Of:                                                                                                    | Hae Soon Hong                                           |
| Supplier Contact:                                                                                                    | US DEPT OF HOMELAND SECURITY [ select ]                 |
| Remit To Address: 🕄                                                                                                    | * <u>US DEPT OF HOMELAND SECURITY</u> [ <u>select</u> ] |
| Send Check to UW Campus Box:                                                                                              | 🖲 Yes 🔍 No                                              |
| UW Box Number:                                                                                                    | * 354976                                                |
| Dept. Contact:                                                                                                    | * UW Staff Name                                         |
| Quote or Contract #:                                                                                                    |                                                         |
| Payment to an individual: 🚦                                                                                               | Ves 🖲 No                                                |
| Food or beverages:                                                                                                    | ○ Yes ● No                                              |
| Remittance Note: 📵                                                                                                    | I-140 Petition fee                                      |
| My Labels: 🚺 Apply Label                                                                                                  |                                                         |
|                                                                                                    |                                                         |
| SHIPPING - ENTIRE INVOICE                                                                                                 |                                                         |
|                                                                                                    |                                                         |
| Ship From: * US DEPT OF H                                                                                                 | OMELAND                                                 |
| Ship To: 1 PURCHASING 8                                                                                                   | & ACCOUT                                                |
| Deliver To(Room/Name): * haesoonh                                                                                         |                                                         |
|                                                                                                    |                                                         |
|                                                                                                    |                                                         |

Next 🕨

Exit

Please be sure to select 'Yes' to 'Send check to UW campus Box' Enter pickup details. Click "Next" once your page is complete.

| INVRecipientName-853648                                                                                               | ✓ Prev                                                                                                    | Next   | Exit |
|----------------------------------------------------------------------------------------------------|----------------------------------------------------------------------------------------------------|--------|------|
| By adding an item, you are indicating that the associated goods or services have been delivered, and that payment can | be made.                                                                                                    |        |      |
| There are no catalog items available.<br>You can create a <u>non-catalog</u> item.                                    |                                                                                                    |        |      |
|                                                                                                    | In the second second | Next 🕨 | Exit |

You will be taken to this page where you will need to create a line item to invoice.

Click on the underlined 'non-catalog' link.

INVRecipientName-853648

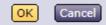

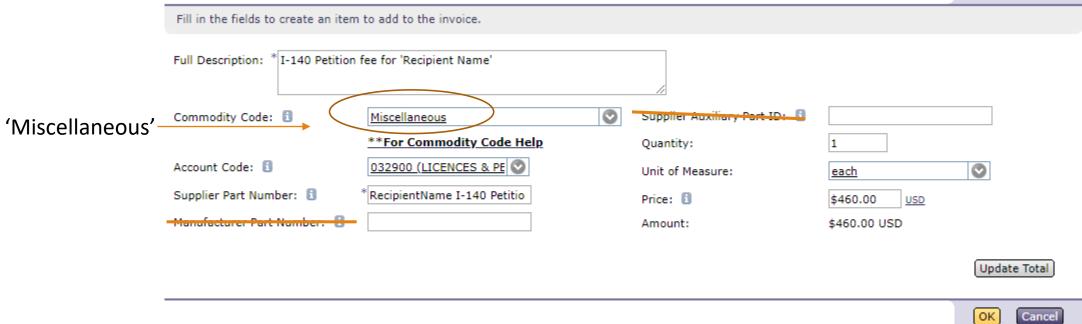

Fill out the form as outlined above, <u>click on "Update Total</u>" once done to save.

Account code should be 032900.

Click 'OK' to move forward.

| INVRecipientName-853648               | Add Shipping Ite                              | Add Special Handling Item | Add More Items Summary |
|---------------------------------------|-----------------------------------------------|---------------------------|------------------------|
| When you select Add Taxes and Charges | at Line Level, any header-level tax and charg | e lines are deleted.      |                        |
|                                       |                                               |                           |                        |
| Header Charges                        |                                               |                           |                        |
| □ Description ↑                       | Account Budget                                |                           | Amount                 |
|                                       | No items                                      |                           |                        |

| Line | Item | 5                                       |          |        |              |               |               |          | Show De   | etails                                          |
|------|------|-----------------------------------------|----------|--------|--------------|---------------|---------------|----------|-----------|-------------------------------------------------|
|      | No.  | Description                             | Account  | Budget | Qty          | Unit          |               |          | Price     | Amount                                          |
|      | 1    | I-140 Petition fee for 'Recipient Name' | 032900   | 143751 | 1            | <u>each</u>   | $\bigcirc$    | \$460.00 | USD       | \$460.00 USD                                    |
| L(   | Edit | Copy Delete Update Total                |          |        |              |               |               |          |           |                                                 |
|      |      | You w                                   | vill cha | nge bi | udget n      | umber         |               |          |           | : \$460.00 USD<br>:: \$0.00 USD<br>\$460.00 USD |
|      |      |                                         |          | Add    | Shipping Ite | m Add Special | Handling Item | Add Mo   | ore Items | Summary                                         |

Your page should look like this.

Check either box and click 'edit' to proceed. We will change the budget number on the next page.

INVRecipientName-853648

| Market Price:             |                                          |  |
|---------------------------|------------------------------------------|--|
| Type:                     | Non-Catalog Item                         |  |
| No.:                      | 1                                        |  |
| Manufacturer Part Numl    | ber:                                     |  |
| Description:              | I-140 Petition fee for 'Recipient Name'  |  |
| Reference Date:           | * Thu, 5 Apr, 2018                       |  |
| Supplier Part Number:     | RecipientName I-140 Petitio              |  |
| Supplier Auxiliary Part I | (D:                                      |  |
| UOM:                      | each                                     |  |
| Amount:                   | \$460.00 USD                             |  |
| Commodity Code:           | Miscellaneous 📀                          |  |
| Price:                    | \$460.00 <u>USD</u>                      |  |
| Qty:                      | 1                                        |  |
| Contact                   | US DEPT OF HOMEDAND SECURITY [ select ]  |  |
| ACCOUNTING -              |                                          |  |
| Account Code:             | 032900 (LICENCES & PE 🛇                  |  |
| Object SubObject:         | 0329                                     |  |
| Sub SubObject:            | 00                                       |  |
| Budget Number: 🕄          | 143751 (EPROCUREMEN 😒                    |  |
| Organization Code:        | 2050202040 (PROCUREMENT SRVCS) Bien:2017 |  |
| organization couct        |                                          |  |
| Task:                     |                                          |  |
|                           |                                          |  |
| Task:<br>Option:          |                                          |  |
| Task:                     |                                          |  |

OK Cancel

You will arrive at this page. The circled portion is what you will alter.

| Account Code:        | 032900 (LICENCES & PE             |
|----------------------|-----------------------------------|
| Object SubObject:    | 0329                              |
| Sub SubObject:       | 00                                |
| <br>Budget Number: 🕄 | 060340 (BUSINESS-T) E             |
| Organization Code:   | 6300001000 (T-BUSINESS) Bien:2017 |
| Task:                | EX                                |
| Option:              | EXA                               |
| Project:             | EXAMPL                            |
| Split Accounting     |                                   |

Use your budget number along with appropriate codes if you have any.

Click 'OK' at the bottom of the page to move forward.

| INVRecipientName-853648                        |                                                                |                              |                              |   |
|------------------------------------------------|----------------------------------------------------------------|------------------------------|------------------------------|---|
| You can continue to edit the invoice           | before submitting it for approval.                             |                              |                              |   |
| Summary Approval Flow                          |                                                                |                              |                              |   |
|                                                |                                                                |                              |                              | · |
| TITLE - INVOICE                                |                                                                |                              | Add Header Taxes & Charges   |   |
|                                                |                                                                |                              |                              |   |
| What is this expense for?                      | Goods And Services                                             | Supplier Sales Order #: 🗓    |                              |   |
| If multiple invoices are<br>expected, will the |                                                                | Supplier:                    | US DEPT OF HOMELAND SECURITY |   |
| aggregate spend                                | No                                                             | Supplier Contact:            | US DEPT OF HOMELAND SECURITY |   |
| exceed the \$10K<br>direct buy limit           |                                                                | Remit To Address:            | US DEPT OF HOMELAND SECURITY |   |
| (regardless of time)?                          |                                                                | Send Check to UW Campus Box: | No                           |   |
| Invoice ID:                                    | INVRecipientName-853648                                        |                              |                              |   |
| Title:                                         | US Dept of Homeland Security \$700 fee for<br>'Recipient Name' |                              |                              |   |
| Supplier Invoice #:                            | RecipientName                                                  |                              |                              |   |
| Invoice Date:                                  | Thu, 05 Apr, 2018                                              |                              |                              |   |
| Quote or Contract #:                           |                                                                |                              |                              |   |
| Payment to an individual: 📋                    | No                                                             |                              |                              |   |
| Food or beverages:                             | No                                                             |                              |                              |   |
| Telephone:                                     |                                                                |                              |                              |   |
| Remittance Note: 🚦                             | I-140 Petition fee                                             |                              |                              |   |

| Header Charges  |                |        |
|-----------------|----------------|--------|
| ■ Description ↑ | Account Budget | Amount |
|                 | No items       |        |

| Line Items |      |                                         |         |        |     |             |            |          | Show De  | etails       |
|------------|------|-----------------------------------------|---------|--------|-----|-------------|------------|----------|----------|--------------|
|            | No.  | Description                             | Account | Budget | Qty | Unit        |            |          | Price    | Amount       |
|            | 1    | I-140 Petition fee for 'Recipient Name' | 032900  | 060340 | 1   | <u>each</u> | $\bigcirc$ | \$460.00 | USD      | \$460.00 USD |
| L          | Edit | Copy Delete Update Total                |         |        |     |             |            |          |          |              |
|            |      |                                         |         |        |     |             |            |          | Subtatal | \$460.00 USI |
|            |      |                                         |         |        |     |             |            |          |          | : \$0.00 USD |
|            |      |                                         |         |        |     |             |            |          | Total:   | \$460.00 USI |

Verify that all information on the summary page is correct.

Click on 'Add Header Taxes & Charges'.

| INVReci    | pientName-853648                                                   | ОК | Cancel |
|------------|--------------------------------------------------------------------|----|--------|
| Select a d | heck box to enter information about the line item you wish to add. |    |        |
|            |                                                                    |    |        |
|            | TAXES                                                              |    |        |
| 📄 🗹 🗚      | .dd Taxes                                                          |    |        |
|            |                                                                    |    |        |
|            | SHIPPING CHARGES                                                   |    |        |
| <b>A</b>   | dd Shipping Charges                                                |    |        |
|            |                                                                    |    |        |
| _          | HANDLING CHARGES                                                   |    |        |
|            |                                                                    |    |        |
| □ A        | dd Handling Charges                                                |    |        |
|            |                                                                    |    |        |
|            | DISCOUNT                                                           |    |        |
| _ A        | dd Discount                                                        |    |        |
|            |                                                                    |    |        |
|            |                                                                    |    |        |
|            |                                                                    |    |        |

Check off the 'Add Taxes' box and then click 'OK'.

OK ]

Cancel

Ariba will not let you submit an invoice without this tax header.

| TITLE - INVOICE                       |                                                                |                              | Add Header Taxes & Ch       |
|---------------------------------------|----------------------------------------------------------------|------------------------------|-----------------------------|
| What is this expense for?             | Goods And Services                                             | Supplier Sales Order #: 🚦    |                             |
| If multiple invoices are              |                                                                | Supplier:                    | US DEPT OF HOMELAND SECURIT |
| expected, will the<br>aggregate spend | N-                                                             | Supplier Contact:            | US DEPT OF HOMELAND SECURIT |
| exceed the \$10K<br>direct buy limit  | No                                                             | Remit To Address:            | US DEPT OF HOMELAND SECURIT |
| (regardless of time)?                 |                                                                | Send Check to UW Campus Box: | No                          |
| Invoice ID:                           | INVRecipientName-853648                                        |                              |                             |
| Title:                                | US Dept of Homeland Security \$700 fee for<br>'Recipient Name' |                              |                             |
| Supplier Invoice #:                   | RecipientName                                                  |                              |                             |
| Invoice Date:                         | Thu, 05 Apr, 2018                                              |                              |                             |
| Quote or Contract #:                  |                                                                |                              |                             |
| Payment to an individual: 🔋           | No                                                             |                              |                             |
| Food or beverages:                    | No                                                             |                              |                             |
| Telephone:                            |                                                                |                              |                             |
| Remittance Note: 🕕                    | I-140 Petition fee                                             |                              |                             |

| Header Charges           |                |            |      |
|--------------------------|----------------|------------|------|
| □ Description ↑          | Account Budget | Amount     |      |
| Sales tax - header level |                | \$0.00 USD | Edit |
| Delete                   |                |            |      |

CUIDDING ENTIDE INVOTOE

| Line | Item | 5                                       |         |        |     |             |   |     |       | Show De    | tails    |        |
|------|------|-----------------------------------------|---------|--------|-----|-------------|---|-----|-------|------------|----------|--------|
|      | No.  | Description                             | Account | Budget | Qty | Unit        |   |     |       | Price      | Am       | ount   |
|      | 1    | I-140 Petition fee for 'Recipient Name' | 032900  | 060340 | 1   | <u>each</u> | ( | \$4 | 60.00 | USD        | \$460.00 | USD    |
| L    | Edit | Copy Delete Update Total                |         |        |     |             |   |     |       |            |          |        |
|      |      |                                         |         |        |     |             |   |     |       |            |          |        |
|      |      |                                         |         |        |     |             |   |     |       | Subtotal:  | \$460.0  | DO USD |
|      |      |                                         |         |        |     |             |   |     |       | Total Tax: | \$0.00   | USD    |
|      |      |                                         |         |        |     |             |   |     |       | Total:     | \$460 (  | םפע ממ |

Note that there is now a Sales Tax line in the header charges.

Leave this amount at \$0.00

| COMMENTS - ENTIRE INVOICE    |  |
|------------------------------|--|
|                              |  |
| Add Comment                  |  |
| ATTACHMENTS - ENTIRE INVOICE |  |
|                              |  |
| Add Attachment               |  |
|                              |  |
|                              |  |
|                              |  |

At the bottom of the page, there are two buttons to add comments or attachments.

It is up to your department to determine what is required to be uploaded.

| mments            |                                           |                 |
|-------------------|-------------------------------------------|-----------------|
|                   |                                           | Visible to Supp |
| James A. Anderson | Submitted by Toni Read                    | No              |
|                   | [Monday, November 13, 2017 at 2:14 PM] Re | ply             |
| d Comment         |                                           |                 |

| Attachments                                                       |                   |          |                   |                   |        |
|-------------------------------------------------------------------|-------------------|----------|-------------------|-------------------|--------|
| File Name ↑                                                       | Date Created      | Size     | Creator           | Date Attached     |        |
| US Dept of Homeland Security - Zhuqing Yang Nov 2017.pdf Download | Mon, 13 Nov, 2017 | 166.5 KB | James A. Anderson | Mon, 13 Nov, 2017 | Delete |
| Add Attachment                                                    |                   |          |                   |                   |        |

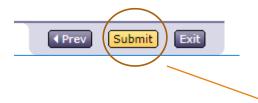

Create

Once you are done entering comments/file uploads, click on the 'Submit' button.

You will be taken to the final page where you will click on 'Submit'.

|                                                                                                    | INVRecipientName-853648                                                                                                    |                                                 |                                                                 | < Prev       | Submit | Exit |
|----------------------------------------------------------------------------------------------------|----------------------------------------------------------------------------------------------------|-------------------------------------------------|-----------------------------------------------------------------|--------------|--------|------|
|                                                                                                    | This request has generated warnings; review the warnings.                                                                                                    |                                                 |                                                                 |              |        |      |
|                                                                                                    | Alert: I acknowledge that all applicable UW proc                                                                                                    | curement policies h                             | nave been followed in the purchasing of these goods and/        | or services. |        |      |
|                                                                                                    |                                                                                                    |                                                 |                                                                 |              |        |      |
|                                                                                                    |                                                                                                    |                                                 |                                                                 | < Prev       | Submit | Exit |
|                                                                                                    | W Options Commits: AQL Queries: AQL Queries: XQL Queries: XQL QUERIE: XQL QUERIE: XQL | Home   Help *   Logout<br>Welcome Hae Soon Hong |                                                                 | -            |        |      |
| New Invoice - Submitted<br>INVRecipientName-853648 has been submitted.                                                                                                    |                                                                                                    |                                                 |                                                                 |              |        |      |
| <ul> <li><u>Print</u> a copy of this request</li> <li><u>View</u> the status of this request</li> <li><u>Add</u> labels to tag this document</li> <li>Create the <u>same</u> type of request</li> <li>Return to the Ariba <u>Home</u> Page</li> </ul> |                                                                                                    |                                                 | This page will indicate successf submission of your check reque |              |        |      |
|                                                                                                    |                                                                                                    |                                                 |                                                                 |              |        |      |